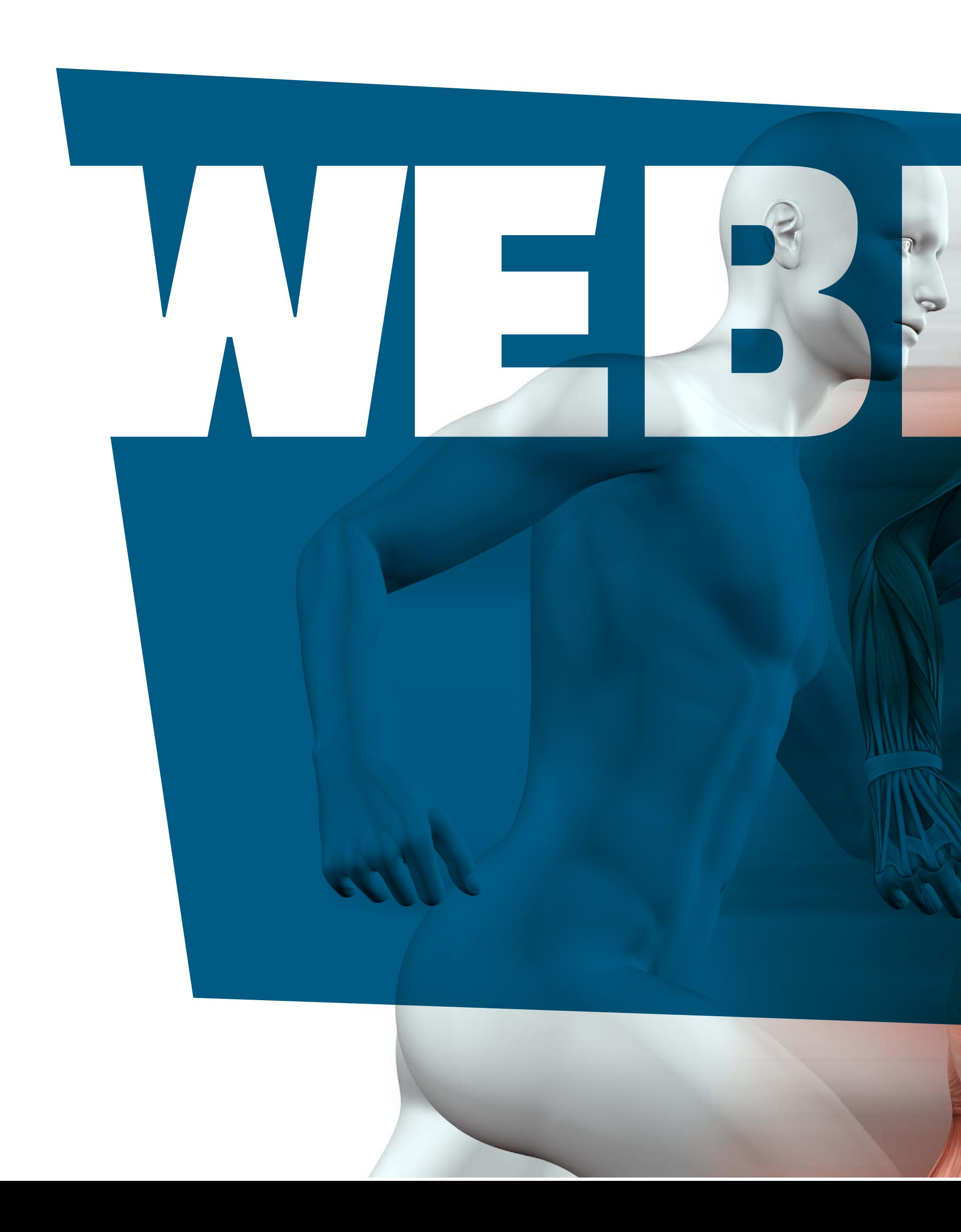

### I.S.Mu.L.T. Update

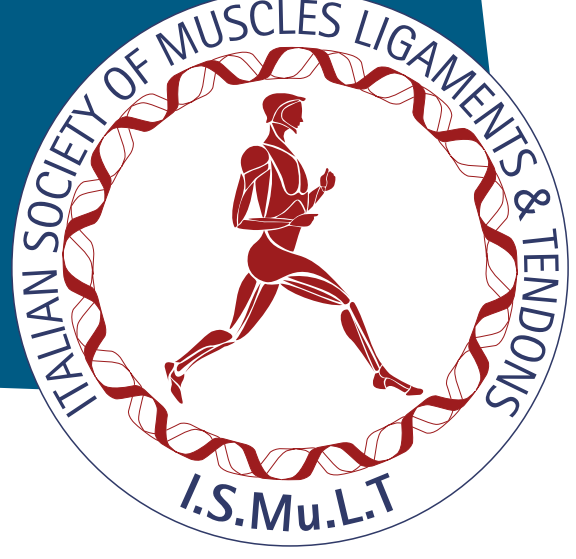

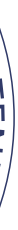

### Italian Society of Muscles, Ligamentsand and Tendons

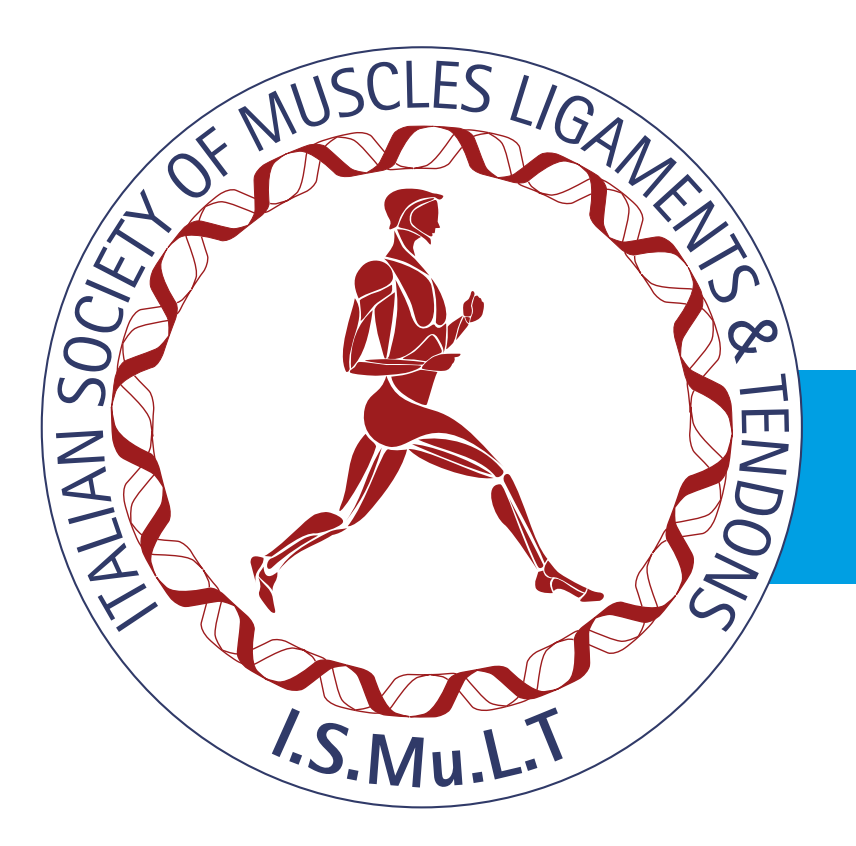

# Tre esperti dell'I.S.Mu.L.T.

- presenteranno in diretta su piattaforma on line *www.studiogestfad.net*
- contenuti scientifici fruibili dai partecipanti relativi a:

- Tecniche chirurgiche
- Aspetti Clinici
- Aspetti Riabilitativi

- Gli interventi sono erogati nell'ambito del programma di formazione e aggiornamento professionale continuo in ECM, ogni Webinar rilascerà **1,5 Crediti Ecm**
- A conclusione di ogni webinar della durata di circa un ora i partecipanti potranno

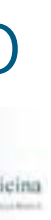

interagire in un dibattito con i relatori.

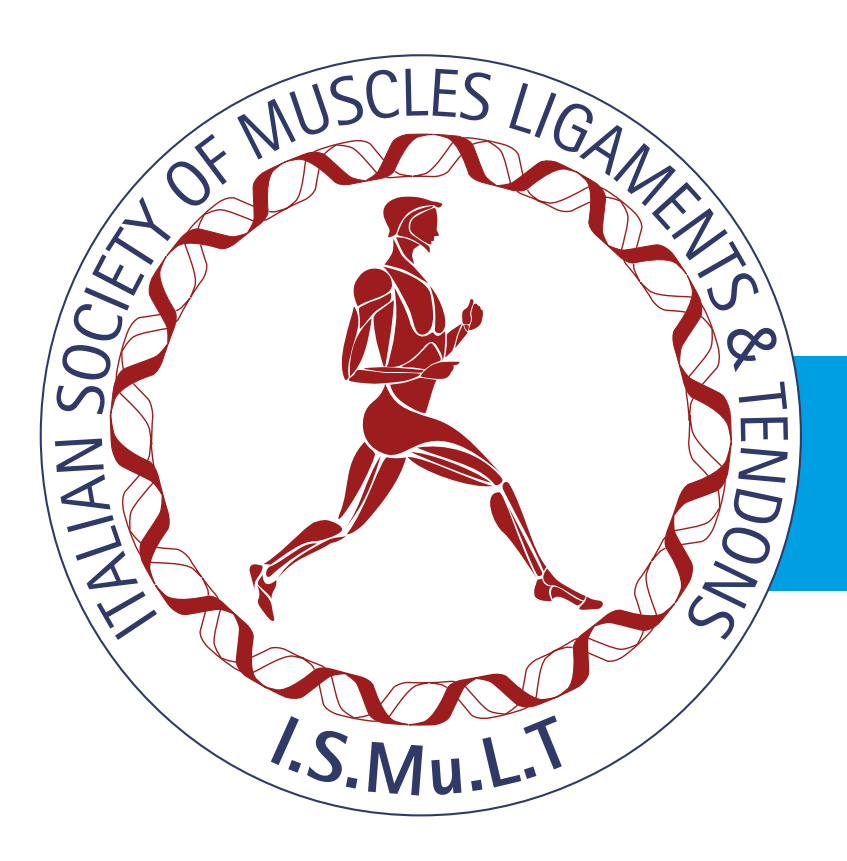

# I.S.Mu.L.T. Update L'artropatia Emofilica

Prof. Antonio Frizziero

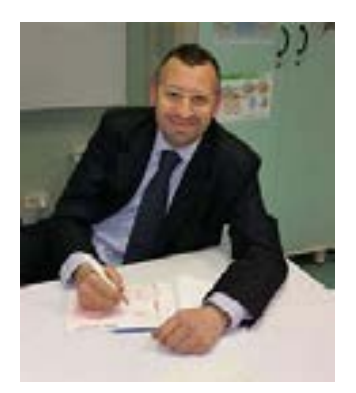

Professore Associato Università degli studi di Parma

Chiave di iscrizione alfasigma21 (tutto minuscolo e attaccato) **per iscriverti o partecipare clicca qui** 

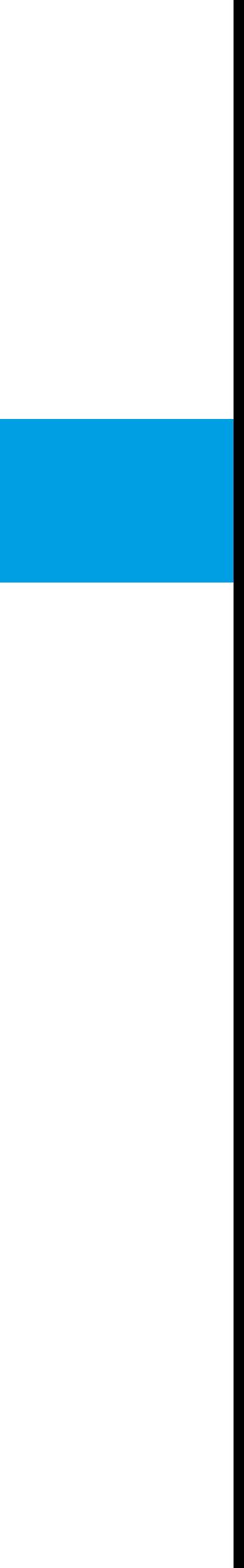

Prof. Francesco Oliva Professore Associato in Ortopedia e Traumatologia Scuola di Medicina e Chirurgia Università degli Studi di Salerno

Il 18 marzo 2021 dalle ore 18:30 alle 19:30

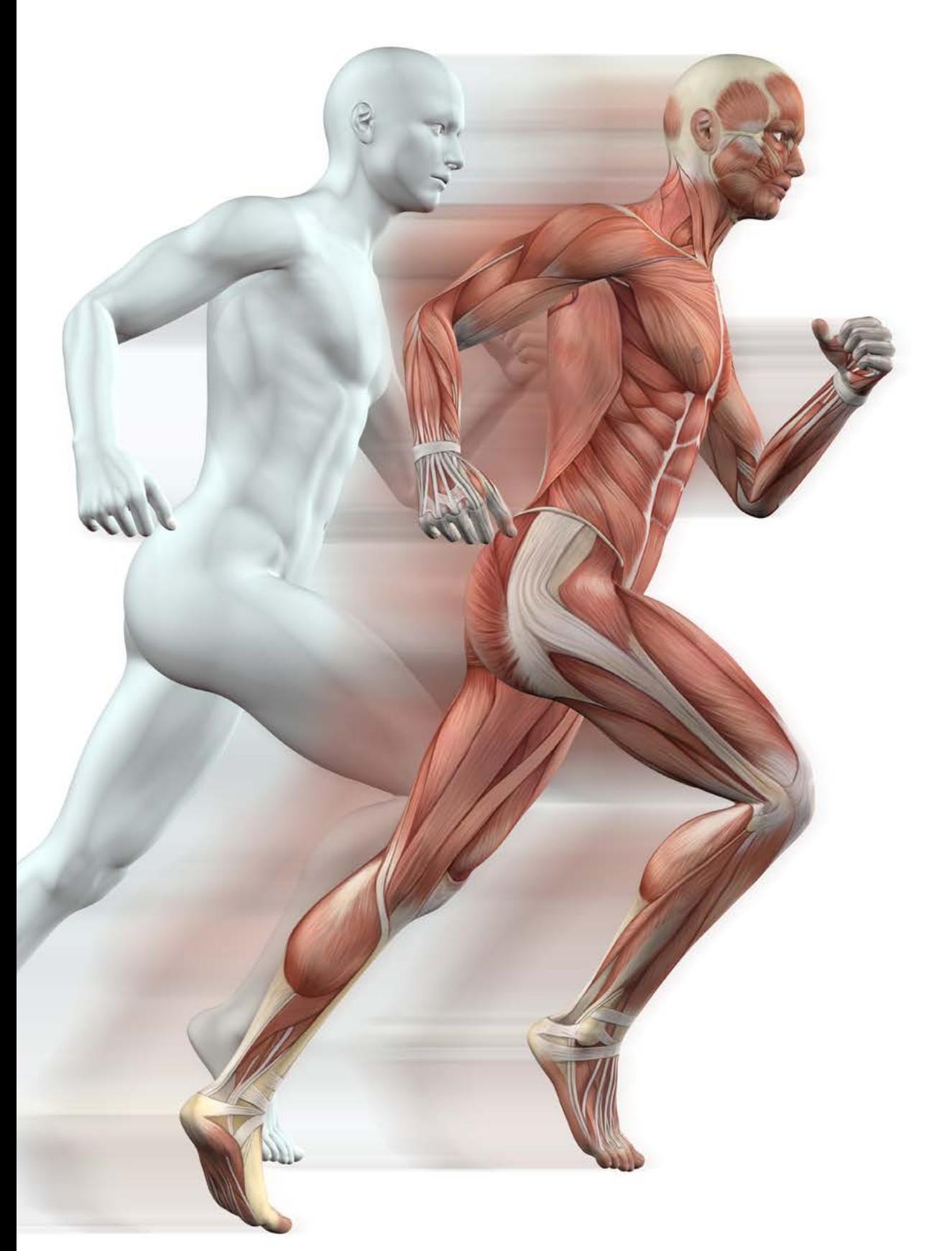

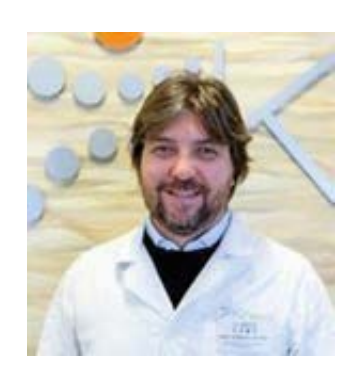

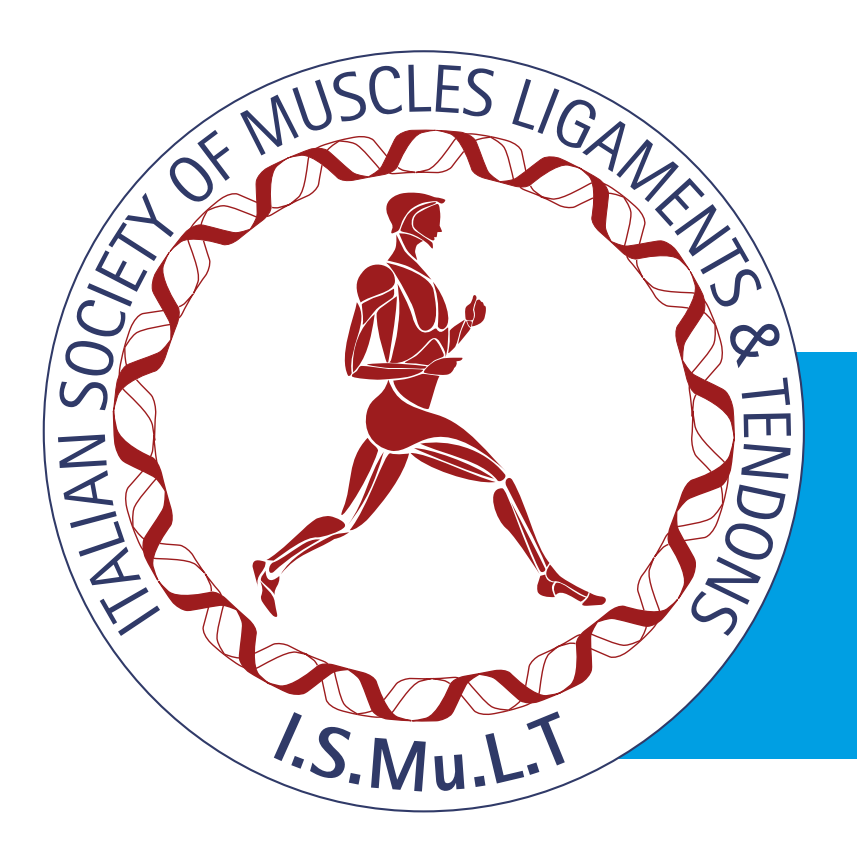

## I.S.Mu.L.T. Update Tecniche Chirurgiche Mininvasive per Rotture Croniche Tendinee

Prof. Nicola Maffulli Professore Ordinario di Malattie dell'Apparato Locomotore, Università degli Studi di Salerno e Primario di Ortopedia e Traumatologia, Azienda Ospedaliera Universitaria di Salerno

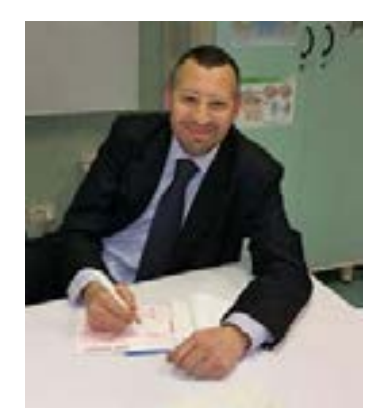

Prof. Francesco Oliva Professore Associato in Ortopedia e Traumatologia Scuola di Medicina e Chirurgia Università degli Studi di Salerno

Chiave di iscrizione alfasigma21 (tutto minuscolo e attaccato) **per iscriverti o partecipare clicca qui** 

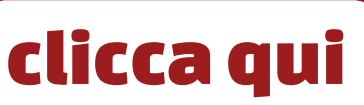

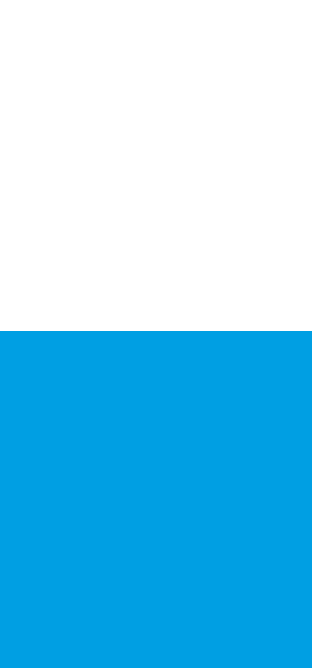

### Il 20 maggio 2021 dalle ore 18:30 alle 19:30

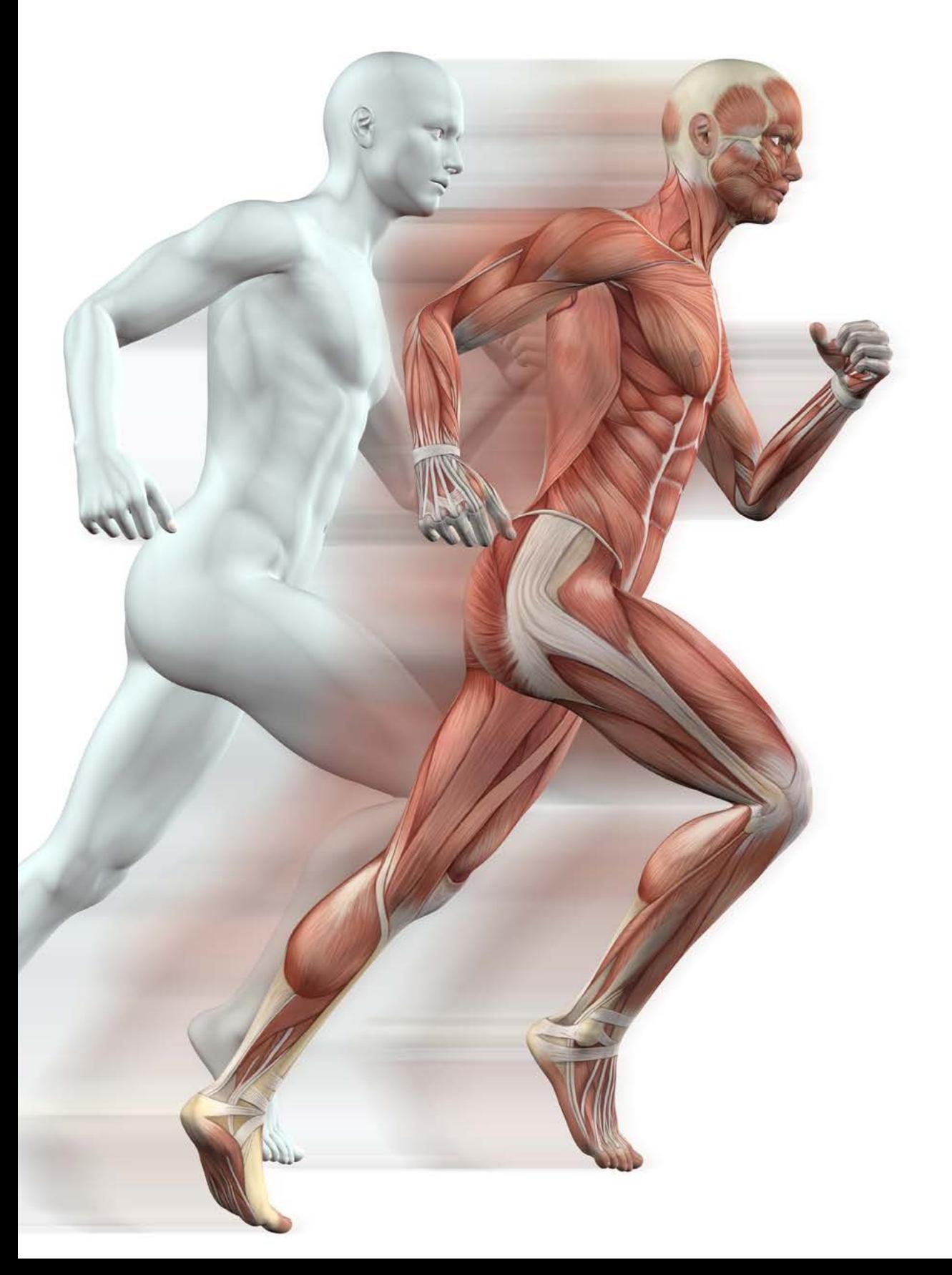

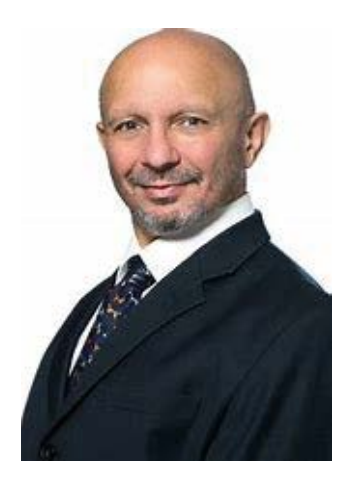

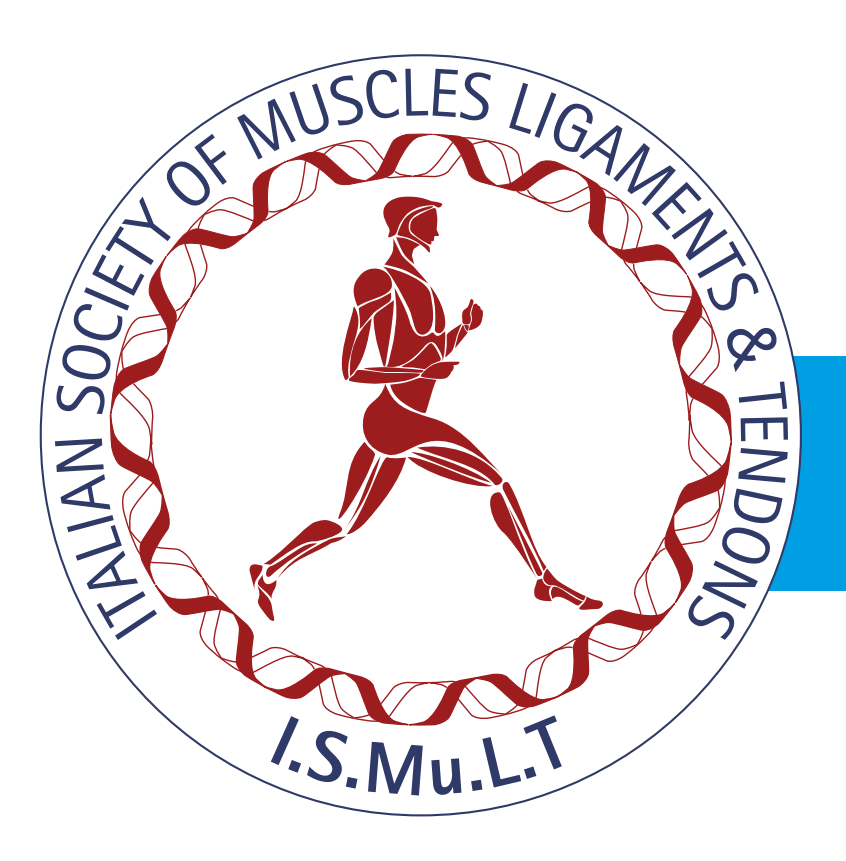

# I.S.Mu.L.T. Update Fratture di Bacino

Dr. Marco Spoliti

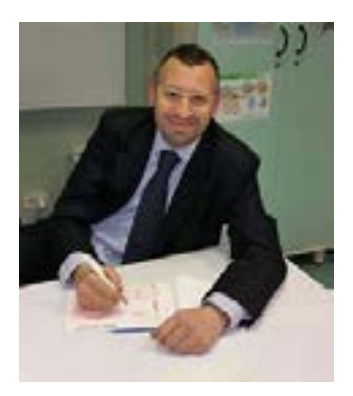

# Primario San Camillo di Roma

Prof. Francesco Oliva

## Professore Associato in Ortopedia e Traumatologia Scuola di Medicina e Chirurgia Università degli Studi di Salerno

Il 23 settembre 2021 dalle ore 18:30 alle 19:30

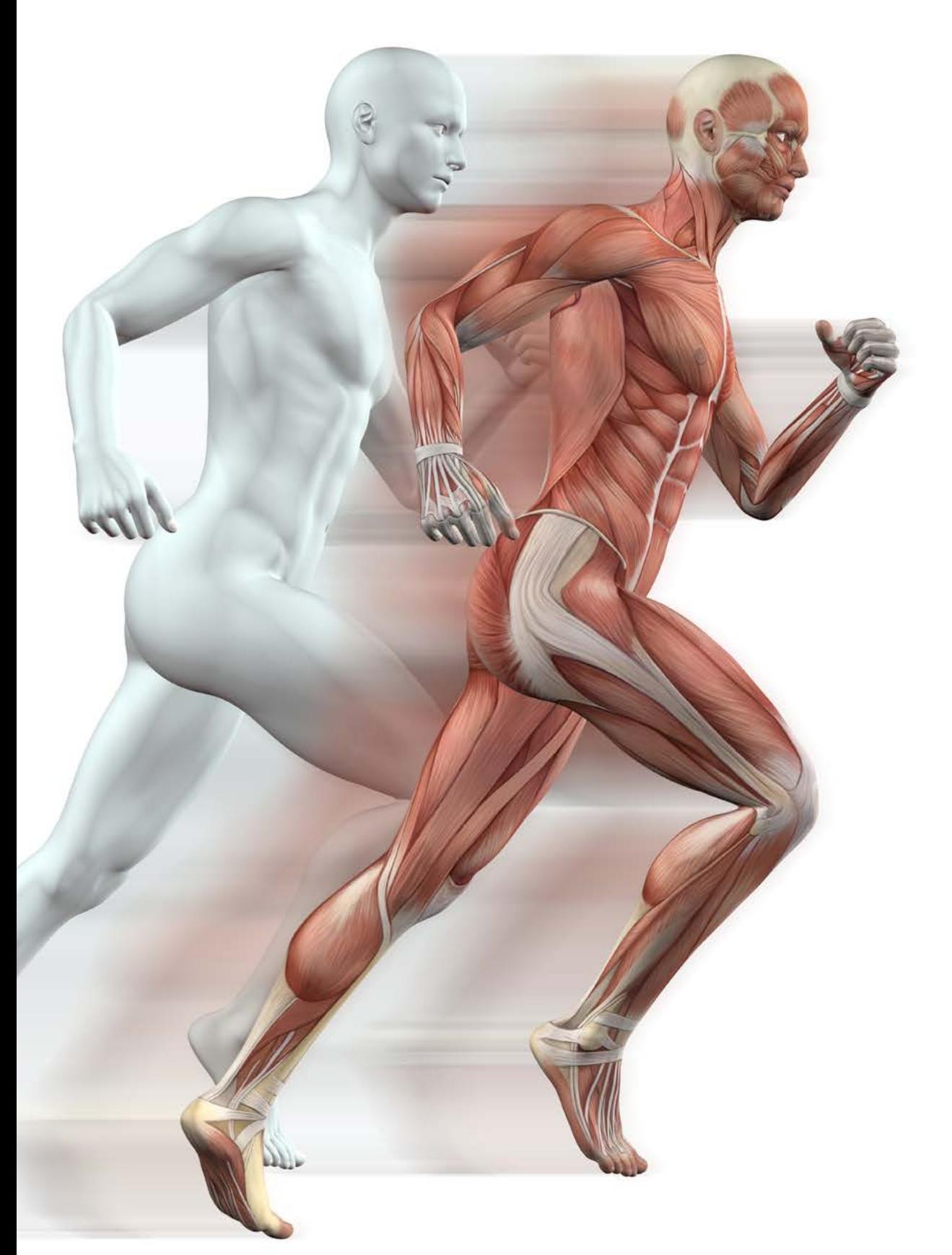

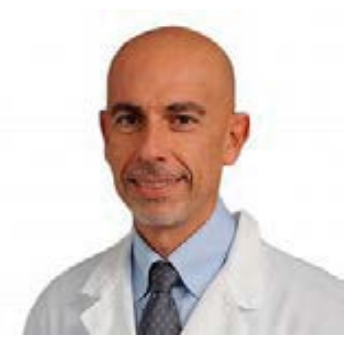

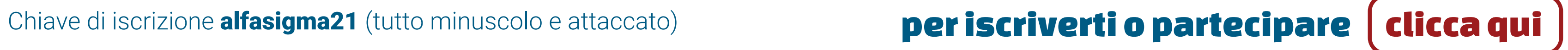

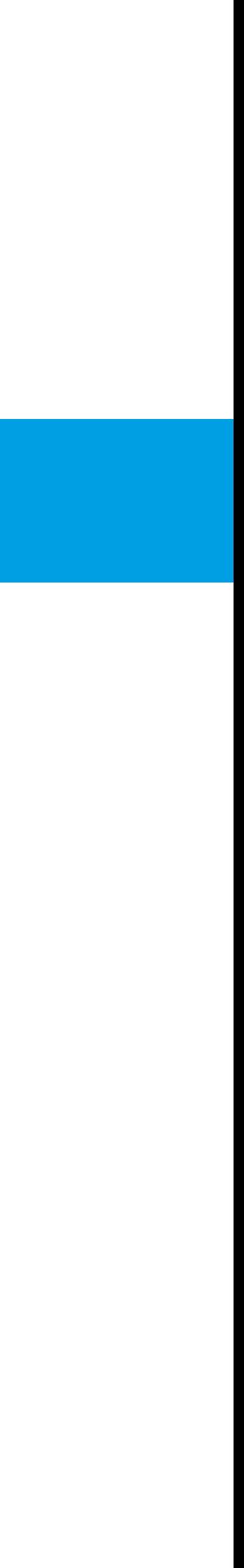

Con la sponsorizzazione non condizionante di Alfasigma S.p.A.

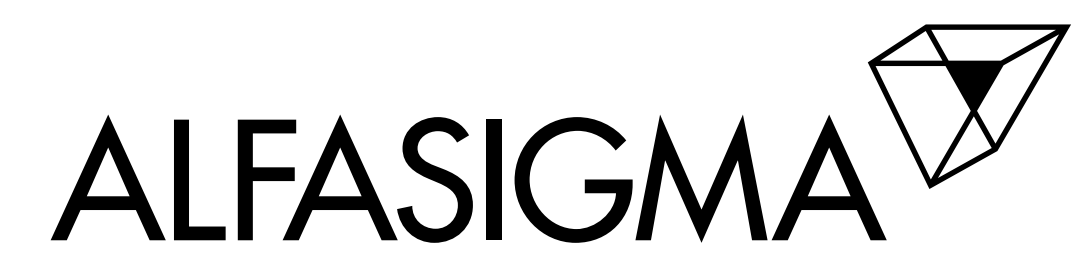

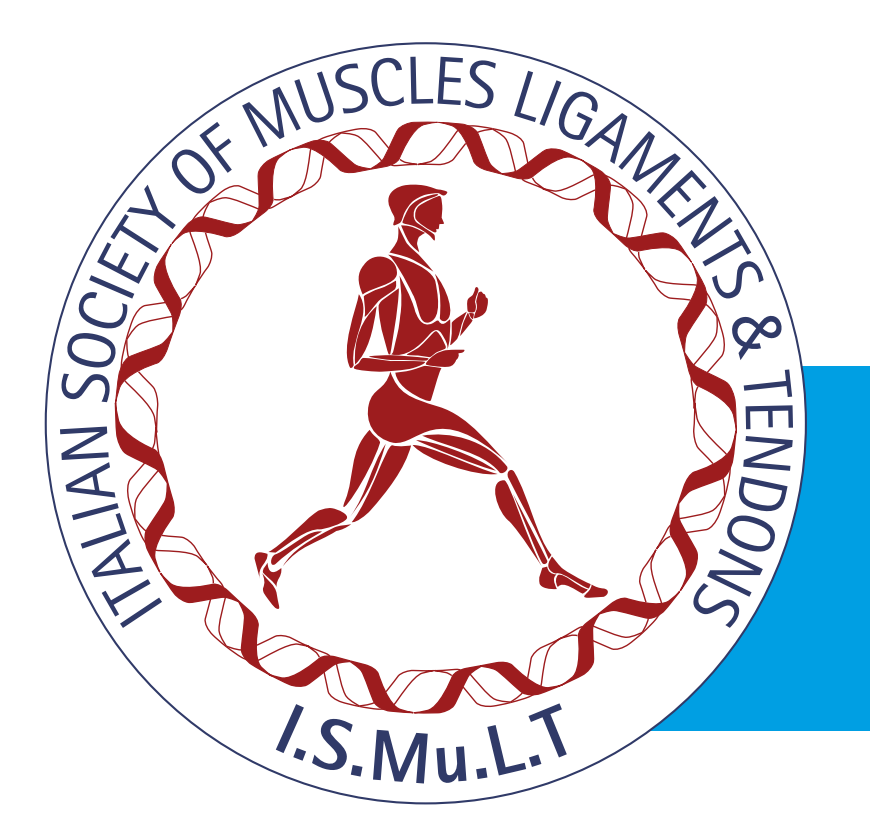

## I.S.Mu.L.T. Update Cosa fare per partecipare ed accedere ai webinar

- 
- 2 Riceverà quindi una mail per confermare la registrazione (controllare Spam/Posta indesiderata) o comunque entro 24 ore sarà registrato
- 3 Dovrà quindi loggarsi usando la username e password inserita in fase di registrazione
- scaricarlo cliccando qui. **C1 zoom**
- 
- 

1 Iscriversi alla piattaforma *www.studiogestfad.net* dove le verranno richiesti i dati necessari al rilascio dei Crediti Ecm LINK DIRETTO REGISTRAZIONE: *https://www.studiogestfad.net/lms/login/signup.php?*

## 4 è necessario avere installato l'applicativo ZOOM, se non lo si possiede

5 Da 20 giorni prima dell'inizio del webinar sulla home page della piattaforma sarà presente la locandina del webinar, cliccando sulla stessa si aprirà la pagina del Webinar dove dovrà inserire la chiave di iscrizione **alfasigma21** (tutto minuscolo e attaccato)

6 L'accesso al webinar sarà consentito qualche minuto prima dell'inizio dello stesso.

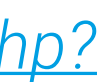

Assistenza telefonica | 800-416321

### Download istruzioni dettagliate per seguire i webinar

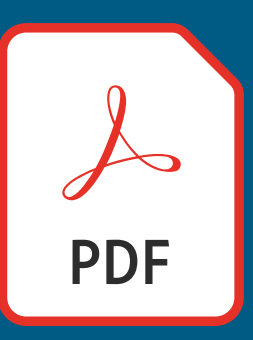

Assistenza mail: *info@studiogest.net assistenza@studiogest.net*

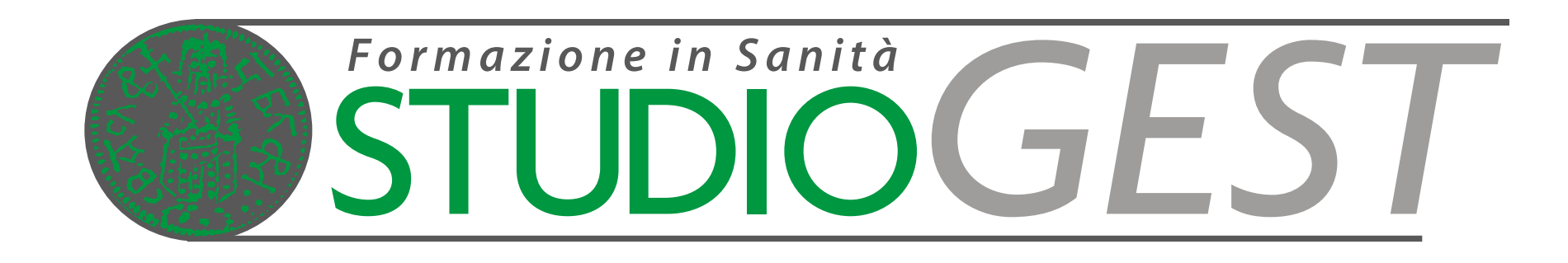

### 377 4826478